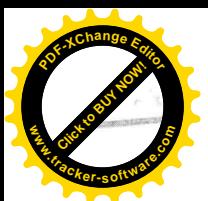

 $O_1^C$ : 14621/2013

# NÁJEMNÍ SMLOUVA

o nájmu nebytových prostor,

uzavřená podle zákona č. 116/1990 Sb., o nájmu a podnájmu nebytových prostor, ve znění pozdějších platných právních předpisů, mezi níže uvedenými stranami:

### Mendelova univerzita v Brně

sídlo: Zemědělská 1665/1, 613 00 Brno IČ: 62156489 DIČ: CZ62156489 Součást: Správa kolejí a menz veřejná vysoká škola zřízená zákonem ve smyslu příslušných ustanovení zák.č. 111/1998 Sb., o vysokých školách, ve znění pozdějších předpisů, jejímž iménem jedná prof. Ing. . CSc., rektor

na straně jedné jako pronajímatel

 $\boldsymbol{a}$ PBX BOHEMIA s.r.o. Švermova 254/1, 625 00 Brno IČO: 29364833, DIČ: CZ29364833 Bank.spojení: vedená u Krajského obchodního soudu v Brně pod sp. zn. C.75578 , jednatel, Ing. jednatel jejíž iménem jedná

na straně druhé jako nájemce

#### I.

#### Vlastnictví k nemovitosti, předmět a účel smlouvy

- 1. Pronajímatel prohlašuje, že je výlučným vlastníkem nemovitostí:
	- budovy č.p. 1999, stojící na pozemku parc. č. 464/37, zastavěná plocha a nádvoří,
	- pozemku parc. č. 464/37, zastavěná plocha a nádvoří,

vše v k.ú. Černá Pole, obec Brno;

v katastru nemovitostí zapsaných na LV č. 1147 pro k.ú. Černá Pole, vše obec Brno, okres Brno-město.

dále

- budovy bez č.p./č.e. garáž, stojící na pozemcích parc. č. 464/35 zastavěná plocha a nádvoří, v k.ú. Černá Pole
- pozemků parc. č 464/35 zastavěná plocha a nádvoří, v k.ú. Černá Pole

v katastru nemovitostí zapsaných na LV č. 1147 pro k.ú. Černá Pole a na LV 463 pro k.ú. Ponava, vše obec Brno, okres Brno-město. Výpisy z katastru nemovitostí jsou přílohou č. 1 a nedílnou součástí této nájemní smlouvy.

2. Předmětem této smlouvy je nájemní vztah (nájem) mezi stranami této smlouvy, přičemž účelem této nájemní smlouvy je upravení tohoto vzájemného vztahu v souladu s vůlí stran a obecně závaznými právními předpisy.

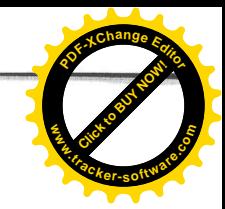

### Předmět nájmu, projev vůle

- 1. Předmětem nájmu, upraveného touto nájemní smlouvou, jsou nebytové prostory, konkrétně:
	- **Example 12.5** kancelář č. P1022, P1024 o výměře 27,99 m<sup>2</sup>
	- " sklad č. P1021 o výměře 15,33 m<sup>2</sup>

nacházející se v I. PP výše popsané budovy č.p. 1999 na pozemku p.č. 464/37, v k.ú. Černá Pole

garáž N1019

nacházející se v budově bez č.p./č.e. – garáž, stojící na pozemcích parc. č. 464/35 k.ú. Černá Pole

(vše dále jen předmět nájmu).

Půdorys předmětu nájmu je jako příloha č. 2 nedílnou součástí této nájemní smlouvy.

- 2. Vybavení nebytových prostor (topení, zařizovací předměty, osvětlení, telefony apod.) bude uvedeno v předávacím protokolu.
- 3. Pronajímatel přenechává touto smlouvou nájemci do užívání předmět nájmu a nájemce je od pronajímatele do svého nájmu přijímá.

### III.

# Účel nájmu

- 1. Nájemce najímá předmět nájmu za účelem jeho užívání k výkonu administrativních prací spojených s předmětem podnikání nájemce. Nájemce není oprávněn změnit účel nájmu bez předchozího písemného souhlasu pronajímatele.
- 2. Pronajímatel prohlašuje, že předmět nájmu je podle svého stavebně-technického určení vhodný pro účel nájmu dle ujednání této smlouvy a toto užívání odpovídá charakteru předmětu nájmu v souladu s obecně závaznými právními předpisy.

### IV.

#### Cena nájmu, služby s nájmem spojené

Cena nájmu (nájemné) z celého předmětu nájmu se sjednává dohodou ve výši měsíčně 5.193,--Kč (slovy: pět tisíc jedno sto devadesát tři korun českých). K takto sjednané výši nájemného bude pronajímatel účtovat DPH v zákonné sazbě dle platných právních předpisů.

Nájemce bude dále platit cenu služeb a dalších úhrad, s užíváním spojených, a to formou měsíčního paušálu, který zahrnuje spotřebu elektrické energie, vytápění, úklid společných prostor, včetně údržby venkovní zeleně a úklidu sněhu, vodné, stočné. Způsob výpočtu měsíčního paušálu s cenami služeb a energií pro rok 2013 je uveden v příloze č. 4 této smlouvy.

Ostatní služby – internetové připojení, telefony - budou nájemcem hrazeny přímo poskytovatelům těchto služeb na základě smluvního vztahu přímo mezi nájemcem a poskytovateli takových služeb.

Pronajímatel bude nájemci na platbu nájemného a ostatní služby vystavovat faktury (daňové doklady) vždy k 1. dni daného měsíce (DUZP). V případě prodlení

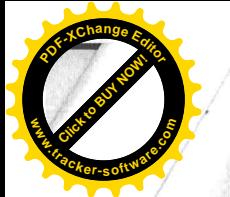

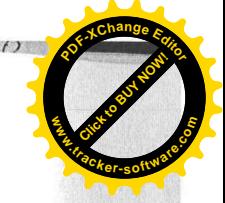

s platbou nájemného, úhrady ceny služeb nebo jiných finančních úhrad, vyplývajících z této smlouvy, je nájemce povinen zaplatit pronajímateli zákonný úrok z prodlení dle příslušných ustanovení zák. č. 40/1964 Sb., občanského zákoníku, a nařízení vlády č. 142/1994 Sb., obojí ve znění pozdějších předpisů, vše splatné na základě vyúčtování pronajímatele.

Vzhledem ke skutečnosti, že předmět nájmu bude ze strany pronajímatele předán nájemci dne 1.8.2013, přičemž v měsíci srpnu 2013 bude nájemce užívat předmět nájmu k nastěhování, provedení dohodnutých úprav a zařízení předmětu nájmu, dohodli se pronajímatel a nájemce, že za měsíc srpen 2013 nebude nájemce hradit nájemné a úhrady na služby s užíváním předmětu nájmu spojené.

Pronajímatel je oprávněn, počínaje dnem 1.1.2014, zvýšit každoročně nájemné na další období v závislosti na růstu inflace. Nájemné je pronajímatel oprávněn zvýšit o průměrnou míru inflace, zjištěnou a vyhlášenou Českým statistickým úřadem (dále ČSÚ) za předchozí roční období. Pronajímatel zašle nájemci písemné oznámení o zvýšení nájemného, k němuž přiloží sdělení ČSÚ o inflačním růstu. Nájemce se zavazuje hradit zvýšené nájemné od první splátky nájemného, bezprostředně následující po doručení oznámení o zvýšení ceny nájmu. Paušály na služby budou od 1.1.2014 každoročně upraveny dle skutečnosti předchozího roku, cenových indexů daného roku, počtu a výkonu elektrických spotřebičů a počtu osob po vzájemném projednání.

# V.

# **Kauce**

- 1. Smluvní strany se dohodly, že nájemce složí pronajímateli kauci ve výši 5.193,--Kč (slovy: pět tisíc jedno sto devadesát tři korun českých), která bude použita jako jistina pro případ neuhrazení nájemného nebo jiné finanční úhrady podle této smlouvy.
- 2. Tato kauce bude nájemcem předána v hotovosti do rukou pronajímatele pří předání předmětu smlouvy, což pronajímatel svým podpisem na této smlouvě zároveň potvrzuje.
- 3. Pronajímatel je oprávněn použít jistinu po předchozí výzvě nájemci na úhradu svých splatných pohledávek vůči nájemci a nájemce se zavazuje v takovém případě na základě písemné výzvy pronajímatele jistinu doplnit do původní výše, a to ve lhůtě pronajímatelem ve výzvě stanovené.
- 4. V případě řádného placení nájemného a ostatních úhrad podle této smlouvy bude celá částka nájemci vrácena po ukončení nájmu dle této smlouvy, a to v hotovosti při fyzickém předání předmětu nájmu zpět pronajímateli, případně bude vrácena po dohodě obou stran částka nižší – po odečtení event. pohledávek pronajímatele vůči nájemci.

### VI.

### Trvání nájmu

- 1. Nájemní smlouva se uzavírá na dobu určitou, a to na dobu od 1.9.2013-31.12.2021.
- 2. Nájemní vztah může být rovněž ukončen dohodou smluvních stran nebo výpovědí.
- 3. Strany sjednaly, že pronajímatel i nájemce je oprávněn vypovědět tuto nájemní smlouvu, a to i bez udání důvodu. Výpovědní lhůta činí tři měsíce.
- 4. Výpovědní lhůta začíná běžet od prvého dne měsíce následujícího po doručení výpovědi druhé straně. V pochybnostech o doručení se má zato, že výpověď byla doručena 3. dnem

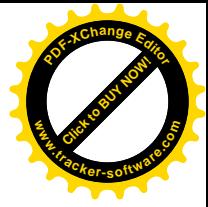

uložení doporučené zásilky na příslušné poště.

- 5. Nájemce je povinen hradit nájemné a cenu služeb s nájmem souvisejících po celou dobu běhu výpovědní lhůty, i kdyby se z předmětu nájmu vystěhoval dříve, pokud se s pronajímatelem později nedohodne jinak.
- 6. Pro případ prodlení nájemce s vyklizením předmětu nájmu po skončení trvání nájmu podle této smlouvy smluvní strany sjednávají, že pronajímatel je oprávněn předmět nájmu nechat vyklidit, věci nájemce uložit na jiném místě, a to s využitím svého zákonného zadržovacího a zástavního práva. Nájemce s tímto oprávněním pronajímatele výslovně souhlasí a zavazuje se pronajímateli nahradit veškeré vyúčtované a prokázané náklady s vyklizením související, nejméně ale částku ve výši 1,5 násobku měsíčního nájmu vč. služeb, splatnou na základě vyúčtování pronajímatele a ve lhůtě v tomto vyúčtování stanovené.

#### VII.

# Práva a povinnosti pronajímatele

- 1. Pronajímatel se zavazuje předat předmět nájmu nájemci kancelář a sklad ve stavu způsobilém ke sjednanému užívání nejpozději dne 1.8.2013, s tím, že období měsíce srpna 2013 je určeno k nastěhování, provedení dohodnutých úprav a zařízení předmětu nájmu ze strany nájemce. Garáž bude předána k 1.9.2013.
- 2. Převzetí předmětu nájmu, včetně popisu jeho stavu, počtu předaných klíčů, případně dokumentace atp., bude protokolováno ve zvláštním zápise, který podepíší pronajímatel i nájemce a každý z účastníků této smlouvy obdrží jedno vyhotovení protokolu. Písemný protokol o předání předmětu nájmu, obsahující obdobné náležitosti, strany vyhotoví v den ukončení nájmu podle této smlouvy.

Oba protokoly se vždy po vyhotovení stanou přílohou této nájemní smlouvy.

- 3. Pronajímatel umožní nájemci parkování v okolí Budovy, pro nájemce bude vyhrazeno 1 parkovací stání, jehož vymezení si zajistí nájemce sám na své náklady, způsob vymezení stanoví pronajímatel s ohledem na úklid sněhu (příloha č.5)
- 4. Pronajímatel je povinen zajistit řádný a nerušený výkon práv nájemce po celou dobu trvání nájemního vztahu podle této smlouvy.
- 5. Pronajímatel prohlašuje, že budova č.p. 1999 je pojištěna proti živelným událostem; pojištění vlastních věcí a odpovědnosti za škody způsobené provozem nájemce v předmětu nájmu je výlučně věcí nájemce.
- 6. Pronajímatel nebo jím pověřená osoba je oprávněna vstoupit do předmětu nájmu:
	- v běžných provozních hodinách nájemce, a to po předchozím upozornění nájemce a za jeho přítomnosti k provádění kontroly těchto prostor, údržby, nutných oprav či revizí elektrického, vodovodního a dalších vedení, jestliže je to zapotřebí,
	- výjimečně bez doprovodu nájemce či jím pověřené osoby pouze v případech, jestliže náhle vznikne havarijní stav či jiná podobná skutečnost, která může způsobit škodu. O svém vstupu musí pronajímatel nájemce neprodleně uvědomit ihned po takovém vstupu do předmětu nájmu, jestliže nebylo možno nájemce informovat předem.

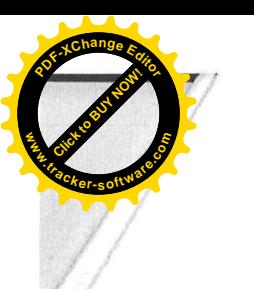

 $\mathcal{L}$ .

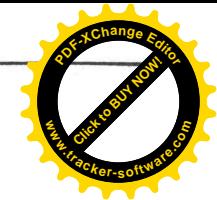

# IX.

# Práva a povinnosti nájemce

- 1. Nájemce je oprávněn převzít a užívat předmět nájmu v rozsahu a dle účelu této smlouvy, a to nepřetržitě po celou dobu trvání nájemního vztahu.
- 2. Nájemce prohlašuje, že předmět nájmu je způsobilý ke sjednanému užívání. Nájemce se předmět nájmu zavazuje v tomto stavu udržovat a zacházet s ním řádně a v souladu touto smlouvou. Nájemce odpovídá za poškození a jakékoli jiné znehodnocení předmětu nájmu po dobu trvání nájemního poměru a po jeho skončení až do předání pronajatých prostor zpět pronajímateli.
- 3. Bez předchozího písemného souhlasu pronajímatele nesmí nájemce předmět nájmu ani část přenechat do podnájmu třetí osobě.
- 4. Nájemce je povinen hradit nájemné podle smlouvy a dále hradit náklady spojené s obvyklým udržováním a provozem, včetně drobných oprav a běžné údržby. Nájemce je povinen zajistit si vlastními silami a vlastním nákladem úklid v předmětu nájmu.
- 5. Nájemce je povinen nahlásit počet elektrických spotřebičů vč. výkonu, počet osob v nájemních prostorech a to vždy ke stavu k 1.1. daného roku nejpozději do 5 pracovních dní daného roku
- 6. Nájemce není oprávněn provádět jakékoli stavební úpravy či opravy většího rozsahu bez předchozího písemného souhlasu pronajímatele.
- 7. Nájemce je povinen oznámit bez zbytečného odkladu pronajímateli veškeré změny, které nastaly v a na předmětu nájmu, a to jak zapříčiněním nájemce, tak i bez jeho vlivu a vůle a současně je povinen bez zbytečného odkladu oznámit pronajímateli potřebu oprav, pokud má takové opravy zajistit pronajímatel.
- 8. Nájemce je povinen dodržovat bezpečnostní a protipožární předpisy, dále hygienické předpisy a předpisy bezpečnosti práce. Nájemce je povinen v souladu s platnými právními předpisy zabezpečit na vlastní náklady posouzení požárního nebezpečí pro svoji činnost v pronajatých nebytových prostorách a prohlašuje, že jeho činnost a zboží nepodléhá zvláštnímu schvalování. Nájemce nese také odpovědnost za dodržování veškerých právních předpisů o nakládání s odpady a ochranou životního prostředí a za náhradu škody v důsledku jejich porušení.
- 9. Nájemce je povinen v pronajatých prostorách na své náklady zajišťovat revize vlastních elektrospotřebičů a zařízení v souladu a termínech dle příslušných norem ČSN.
- 10. Nájemce se zavazuje trvale udržovat čistotu v objektu, v němž se nachází předmět nájmu, pokud znečištění ploch způsobí zaměstnanci nájemce, jeho návštěvníci nebo jiné osoby v souvislosti s činností nájemce, je nájemce je povinen bez odkladu odstranit.
- 11. Nájemce se zavazuje zdržet se jakýchkoli jednání, která by rušila či mohla rušit výkon ostatních vlastnických, užívacích a nájemních práv v objektu, v němž se nachází předmět nájmu.
- 12. Nájemce je oprávněn umístit na pylonu při parkovišti u budovy č.p. 1999 svoje firemní označení, a to po předchozím projednání s pronajímatelem a na vlastní náklady.
- 13. Nájemce se zavazuje po ukončení nájmu předat předmět nájmu zpět pronajímateli protokolárně, a to ve stavu v jakém jej převzal s přihlédnutím k běžnému opotřebení a případným úpravám, které provedl se souhlasem pronajímatele.

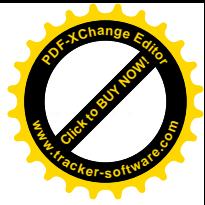

## Stavební a jiné úpravy předmětu nájmu

- 1. Nájemce je oprávněn provádět stavební úpravy, opravy či jiné změny předmětu nájmu pouze s předchozím písemným souhlasem pronajímatele a na vlastní náklady. Nájemce není oprávněn požadovat jakoukoli náhradu za investice a náklady, vynaložené na opravy, úpravy předmětu nájmu, a to ani při ukončení trvání nájmu podle této smlouvy, pokud se smluvní strany později nedohodnou jinak.
- 2. Souhlas pronajímatele, podmínky, za kterých nájemce úpravu provede a způsob vypořádání vložených finančních prostředků pro případ ukončení nájmu podle této smlouvy jsou smluvní strany povinny vyjádřit vždy v písemném dodatku k této smlouvě.
- 3. Pokud bude nutný souhlas orgánů statní správy, zajistí si takový souhlas předem a s potřebným předstihem sám nájemce na své náklady tak, aby s konkrétními pracemi nebylo započato dříve, než budou vydána potřebná a souhlasná stanoviska. Při stavebních úpravách, rekonstrukcích apod. musí nájemce vždy respektovat příslušné zákony /schválená projektová dokumentace, souhlas se stavbou, ohlášení drobné stavby, souhlas se změnou užívání, zajištění stavebního dozoru, souhlas Inspektorátu bezpečnosti práce, schválení uvedení nových strojů do provozu, souhlas hygienika apod./. Za eventuální škody vzniklé pronajimateli úpravou nebytových prostor, jakož i společných částí a zařízení budovy apod. nese odpovědnost nájemce. Případné finanční postihy za nedodržení zákonů a nařízení v souvislosti s prováděním stavebních úprav nese nájemce.
- 4. Provede-li nájemce na vlastní náklady se souhlasem pronajímatele úpravy a opravy předmětu nájmu, představující technické zhodnocení nemovitostí pronajímatele, je oprávněn tyto náklady v souladu s právní úpravou v zákoně č. 586/1992 Sb., o daních z příjmů, odepisovat ve svém účetnictví nájemce na základě písemné dohody. V případě ukončení nájmu je nájemce povinen vyčíslit zůstatkovou cenu odepisovaného technického zhodnocení.

### XI.

#### Závěrečná ujednání

- 1. Smluvní strany prohlašují, že obsah této nájemní smlouvy, zejména pokud se týká výše nájemného, považují za důvěrný a zavazují se, že informace o něm, získané před uzavřením této smlouvy či v průběhu jejího trvání, nezneužijí v neprospěch druhé smluvní strany a nedopustí, aby tak učinily nebo mohly učinit třetí osoby.
- 2. Tato smlouva nabývá platnosti a účinnosti dnem jejího podpisu smluvními stranami.
- 3. Veškeré vztahy smluvních stran vyplývajících z této nájemní smlouvy se řídí zákonem č. 116/1990 Sb., o nájmu a podnájmu nebytových prostor, ve znění pozdějších právních předpisů, pokud není touto smlouvou výslovně sjednáno něco jiného.
- 4. Změny a doplňky této smlouvy je možno činit pouze písemnou formou, dodatky k této smlouvě budou číslovány a řazeny chronologicky za sebou. Jednostranné oznámení pronajímatele o zvýšení nájemného v důsledku inflace a úpravu paušálu za služby dle čl. IV. odst. 7 bude oznámeno formou číslované přílohy.
- 5. Stane-li se některé ujednání této smlouvy neúčinným, zůstává zbytek smlouvy v účinnosti. Účastníci smlouvy se v tom případě zavazují nahradit neúčinné ujednání smlouvy novým ujednáním, které svým obsahem a smyslem bude odpovídat nejlépe obsahu a smyslu

 $\mathbb{A}$ .

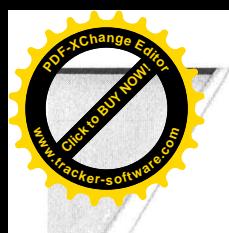

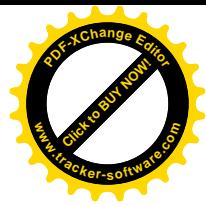

ujednání původního, již neúčinného.

- 6. Tato smlouva je vyhotovena v 2 (dvou) výtiscích s platností originálu, z nichž každá ze smluvních stran obdrží po jednom výtisku.
- 7. Účastníci této smlouvy prohlašují, že osobně sjednali celý její obsah a uvádějí, že smlouva vyjadřuje jejich vlastní pravou, svobodnou a vážnou vůli, nebyla sepsána v tísni či za nápadně nevýhodných podmínek a na důkaz toho připojují své vlastnoruční podpisy.

### Seznam příloh, které tvoří nedílnou součást nájemní smlouvy:

- 1. Výpis z katastru nemovitostí, LV č. 1147 k.ú. Černá Pole
- 2. Plánek předmětu nájmu, seznam místností s vyčíslením nájemného
- 3. Výpis ze Obchodního rejstříku nájemce
- 4. Rozpis měsíčních plateb
- 5. Plánek parkovacího stání

V Brně dne 23-07-2013

Pronajímatel

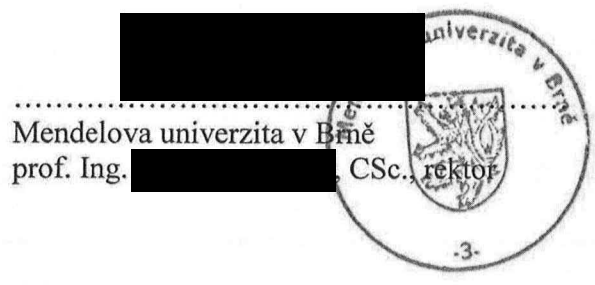

Nájemce

PBX BOHEMIA s.r.o.

Ing. Ing.

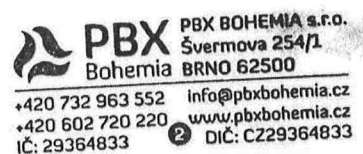

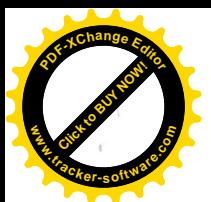

 $c_i$ : 1747/2014 -

# DODATEK Č.1

# K NÁJEMNÍ SMLOUVĚ

o nájmu nebytových prostor,

uzavřená podle zákona č. 116/1990 Sb., o nájmu a podnájmu nebytových prostor, ve znění pozdějších platných právních předpisů, mezi níže uvedenými stranami:

### Mendelova univerzita v Brně

sídlo: Zemědělská 1665/1, 613 00 Brno IČ: 62156489 DIČ: CZ62156489 Součást: Správa kolejí a menz veřejná vysoká škola zřízená zákonem ve smyslu příslušných ustanovení zák.č. 111/1998 Sb., o vysokých školách, ve znění pozdějších předpisů, jejímž jménem jedná prof. RNDr. . CSc., rektor

na straně jedné jako pronajímatel

 $\boldsymbol{a}$ PBX BOHEMIA s.r.o. Švermova 254/1, 625 00 Brno IČO: 29364833, DIČ: CZ29364833 Bank.spojení: vedená u Krajského obchodního soudu v Brně pod sp. zn. C.75578 jejíž jménem jedná jednatel, Ing. , jednatel

na straně druhé jako nájemce

timto dodatkem se mění body:

#### II.

### Předmět nájmu, projev vůle

- 1. Předmětem nájmu, upraveného touto nájemní smlouvou, jsou nebytové prostory, konkrétně:
	- " kancelář č. P1022, P1024 o výměře 27,99 m<sup>2</sup>
	- " sklad č. P1021, P1020 a P1044 o výměře 47,27 m<sup>2</sup>

nacházející se v I. PP výše popsané budovy č.p. 1999 na pozemku p.č. 464/37, v k.ú. Černá Pole

#### garáž N1019

nacházející se v budově bez č.p./č.e. – garáž, stojící na pozemcích parc. č. 464/35 k.ú. Černá Pole

(vše dále jen předmět nájmu).

Půdorys předmětu nájmu je jako příloha č. 2 nedílnou součástí této nájemní smlouvy.

### Cena nájmu, služby s nájmem spojené

Cena nájmu (nájemné) z celého předmětu nájmu se sjednává dohodou ve výši měsíčně

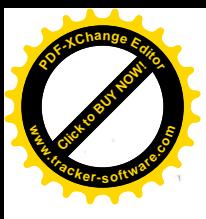

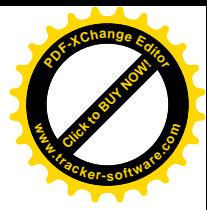

7136,--Kč (slovy: sedm tisíc jedno sto třicet šest korun českých). K takto sjednané výši nájemného bude pronajímatel účtovat DPH v zákonné sazbě dle platných právních předpisů.

Nájemce bude dále platit cenu služeb a dalších úhrad, s užíváním spojených, a to formou měsíčního paušálu, který zahrnuje spotřebu elektrické energie, vytápění, úklid společných prostor, včetně údržby venkovní zeleně a úklidu sněhu, vodné, stočné. Způsob výpočtu měsíčního paušálu s cenami služeb a energií pro rok 2014 je uveden v příloze č. 4 této smlouvy.

Tento dodatek je účinný od 1.10.2014. Ostatní ujednání smlouvy zůstávají beze změny.

Přílohy: Příloha č.2 Předmět nájmu Příloha č.4 Rozpis měsíčních plateb

18-09-2014 V Brně dne ..............

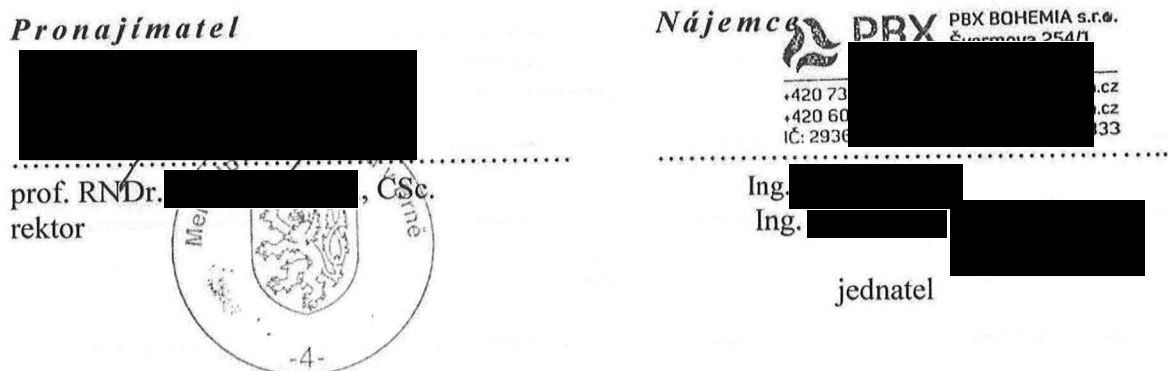

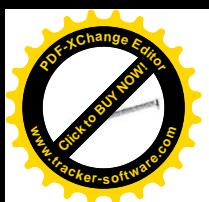

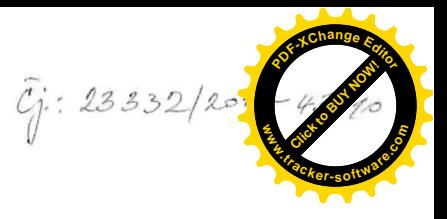

# DODATEK Č.2

# K NÁJEMNÍ SMLOUVĚ

o nájmu nebytových prostor,

uzavřená podle zákona č. 116/1990 Sb., o nájmu a podnájmu nebytových prostor, ve znění pozdějších platných právních předpisů, mezi níže uvedenými stranami:

#### Mendelova univerzita v Brně

sídlo: Zemědělská 1665/1, 613 00 Brno IČ: 62156489 DIČ: CZ62156489 Součást: Správa kolejí a menz veřejná vysoká škola zřízená zákonem ve smyslu příslušných ustanovení zák.č. 111/1998 Sb., o vysokých školách, ve znění pozdějších předpisů, jejímž jménem jedná prof. RNDr. , CSc., rektor

na straně jedné jako pronajímatel

 $\mathfrak{a}$ PBX BOHEMIA s.r.o. Švermova 254/1, 625 00 Brno IČO: 29364833, DIČ: CZ29364833 Bank.spojení: vedená u Krajského obchodního soudu v Brně pod sp. zn. C.75578 . jednatel, Ing. jejíž jménem jedná . *iednatel* 

na straně druhé jako nájemce

timto dodatkem se mění body:

Н.

## Předmět nájmu, projev vůle

1. Předmětem nájmu, upraveného touto nájemní smlouvou, jsou nebytové prostory, konkrétně:

**\*** kancelář č. P1022, P1024 o výměře 27,99 m<sup>2</sup>

" sklad č. P1021, P1020, P1044, P1018 a P1019 o výměře 88,61 m<sup>2</sup>

nacházející se v I. PP výše popsané budovy č.p. 1999 na pozemku p.č. 464/37, v k.ú. Černá Pole

garáž N1019  $\mathbf{u}$ 

nacházející se v budově bez č.p./č.e. - garáž, stojící na pozemcích parc. č. 464/35 k.ú. Černá Pole

(vše dále jen předmět nájmu).

Půdorys předmětu nájmu je jako příloha č. 2 nedílnou součástí této nájemní smlouvy.

### Cena nájmu, služby s nájmem spojené

Cena nájmu (nájemné) z celého předmětu nájmu se sjednává dohodou ve výši měsíčně

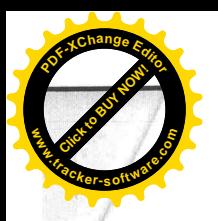

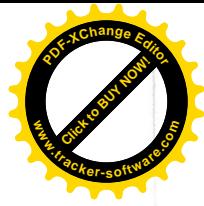

11082,--Kč (slovy: jedenáct tisíc osmdesát dvě koruny českých). K takto sjednané výši nájemného bude pronajímatel účtovat DPH v zákonné sazbě dle platných právních předpisů.

Nájemce bude dále platit cenu služeb a dalších úhrad, s užíváním spojených, a to formou měsíčního paušálu, který zahrnuje spotřebu elektrické energie, vytápění, úklid společných prostor, včetně údržby venkovní zeleně a úklidu sněhu, vodné, stočné. Způsob výpočtu měsíčního paušálu s cenami služeb a energií pro rok 2015 je uveden v příloze č. 4 této smlouvy.

# VII. Práva a povinnosti pronajímatele

3. Pronajímatel umožní nájemci parkování v okolí Budovy, pro nájemce budou vyhrazeny 4 parkovací stání (3-6), jejichž vymezení si zajistí nájemce sám na své náklady, způsob vymezení stanoví pronajímatel s ohledem na úklid sněhu (příloha č.5)

Tento dodatek je účinný od 1.1.2015 Ostatní ujednání smlouvy zůstávají beze změny.

Přílohy: Příloha č.2 Předmět nájmu Příloha č.4 Rozpis měsíčních plateb Příloha č.5 Parkovací stání

V Brně dne .... 0.8. : 01: 2015

Nájemce  $Pronajimatel<sub>0</sub>$  univers CSc. Ing prof. RNDr Ing. rektor jednatel

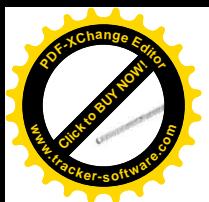

 $c_j$ : 1623/2016-43810

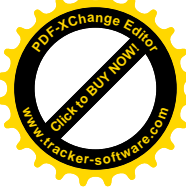

# DODATEK<sub>Č</sub>3

# K NÁJEMNÍ SMLOUVĚ

o nájmu nebytových prostor.

uzavřená podle zákona č. 116/1990 Sb., o nájmu a podnájmu nebytových prostor, ve znění pozdějších platných právních předpisů, mezi níže uvedenými stranami:

# Mendelova univerzita v Brně

sídlo: Zemědělská 1665/1, 613 00 Brno IČ: 62156489 DIC: CZ62156489 Součást: Správa kolejí a menz veřejná vysoká škola zřízená zákonem smyslu ve příslušných ustanovení zák.č. 111/1998 Sb., o vysokých školách, ve znění pozdějších předpisů, jejímž jménem jedná prof. RNDr. CSc., rektor

na straně jedné jako pronajímatel

 $\boldsymbol{a}$ PBX BOHEMIA s.r.o. Svermova 254/1, 625 00 Brno IČO: 29364833, DIČ: CZ29364833 Bank.spojení: vedená u Krajského obchodního soudu v Brně pod sp. zn. C.75578 jejíž jménem jedná , jednatel, Ing. *i*ednatel

na straně druhé jako nájemce

timto dodatkem se mění body:

II.

# Předmět nájmu, projev vůle

- 1. Předmětem nájmu, upraveného touto nájemní smlouvou, jsou nebytové prostory, konkrétně:
	- " kancelář č. P1022, P1024 o výměře 27,99 m<sup>2</sup>
	- sklad č. P1021, P1020, P1044, P1018, P1019, P1015 a P1015a o výměře 203,72 N,  $m<sup>2</sup>$

nacházející se v I. PP výše popsané budovy č.p. 1999 na pozemku p.č. 464/37, v k.ú. Černá Pole

- garáž N1019
- nacházející se v budově bez č.p./č.e. garáž, stojící na pozemcích parc. č. 464/35 k.ú. Černá Pole

(vše dále jen předmět nájmu).

Půdorys předmětu nájmu je jako příloha č. 1nedílnou součástí tohoto dodatku nájemní smlouvy.

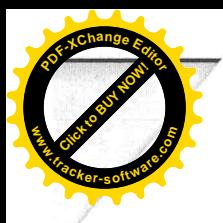

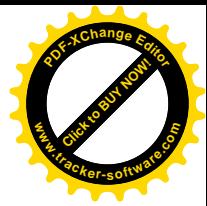

## Cena nájmu, služby s nájmem spojené

Cena nájmu (nájemné) z celého předmětu nájmu se sjednává dohodou ve výši měsíčně 18 010,-Kč (slovy: osmnáct tisíc deset korun českých). K takto sjednané výši nájemného bude pronajímatel účtovat DPH v zákonné sazbě dle platných právních předpisů.

Nájemce bude dále platit cenu služeb a dalších úhrad, s užíváním spojených, a to formou měsíčního paušálu, který zahrnuje spotřebu elektrické energie, vytápění, úklid společných prostor, včetně údržby venkovní zeleně a úklidu sněhu, vodné, stočné. Způsob výpočtu měsíčního paušálu s cenami služeb a energií pro rok 2016 je uveden v příloze č. 2 dodatku smlouvy.

Tento dodatek je účinný od 1.2.2016 Ostatní ujednání smlouvy zůstávají beze změny.

Přílohy: Příloha č.1 Předmět nájmu Příloha č.2 Předpis nájemného a úhrad za služby od 1.2.2016

 $-2 - 02 - 2016$ V Brně dne ..............

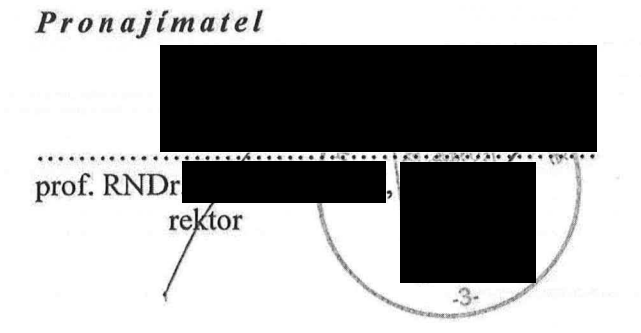

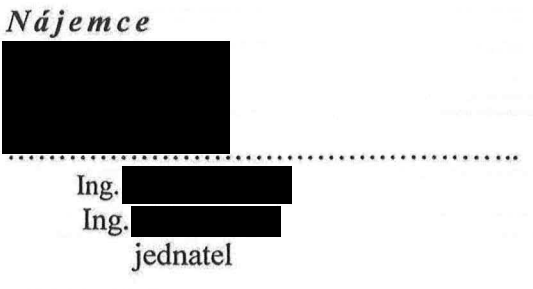